Metody wirtualnej rzeczywistości Urządzenia haptyczne

Paweł Daniluk

Wydział Fizyki

Wiosna 2011

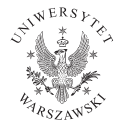

4日)

<span id="page-0-0"></span> $2Q$ 

#### Technologia haptyczna

Technologia wykorzystująca mechaniczne komunikowanie się z użytkownikami poprzez zmysł dotyku przy użyciu zmieniających się sił, wibracji i ruchów. (z greckiego haptikos – dotyk)

<span id="page-1-0"></span>◆ ロ ▶ → 伊

#### Urządzenia haptyczne

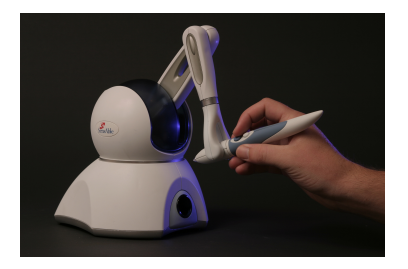

Możliwość wskazania położenia i orientacji

Zwrotna projekcja sił (i momentów sił)

 $\leftarrow$ 

つくい

## Rodzaje sił

#### W funkcji położenia lub prędkości

- **•** Siła sprężystości  $F = kx$  (prawo Hooke'a)  $F = k(p_0 - p_1)$
- Tłumienie (tarcie lepkie)  $F = -bv$
- Tarcie Kulombowskie stała siła przeciwdziałająca ruchowi  $\mathsf{F} = -c\frac{\mathsf{v}}{\mathsf{v}}$ v
- Tarcie statyczne i dynamiczne przełączanie między dwoma trybami
- Bezwładność wyliczana na podstawie przyspieszenia  $F = -am$

### Rodzaje sił c.d.

#### W funkcji czasu

- Siły stałe
- · Siły okresowe (wibracje)
- Impulsy

4日下

 $\sim$ 

∍

 $\blacktriangleleft$ 

<span id="page-4-0"></span> $QQ$ 

#### Interakcja z obiektami end-effector from penetrating the virtual object's surface. One approach to simulate this interaction is through the concept of a *proxy* that follows the transform of the device end-

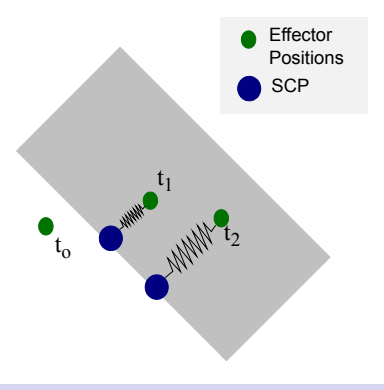

#### Proxy

transform, for the determined that rtualnej przestrzeni za ruchem urządzenia. end-effector from further penetrating the contacted surface. A simple spring-damper Obiekt podążający w wirtualnej przestrzeni za ruchem urządzenia. Urządzenie oddziałuje na proxy np. siłą sprężystości.<br>Dielo

◆ ロ ▶ → 伊

result of computing a constrained proxy

### Integracja z wizualizacją

Częstotliwość odświerzania

- $\bullet$  Grafika 30 60 Hz
- Projekcja sił 1000 Hz

4日)

<span id="page-6-0"></span> $QQ$ 

### Integracja z wizualizacją

Częstotliwość odświerzania

- $\bullet$  Grafika 30 60 Hz
- $\bullet$  Projekcja sił 1000 Hz

Nie da się w jednej pętli obsługiwać równocześnie grafiki i projekcji sił.

4日)

### Integracja z wizualizacją

Częstotliwość odświerzania

- $\bullet$  Grafika 30 60 Hz
- $\bullet$  Projekcja sił 1000 Hz

Nie da się w jednej pętli obsługiwać równocześnie grafiki i projekcji sił.

Za projekcję sił odpowiada niezależny wątek. Nie można opóźniać jego działania. Aktualizacja sił następuje niezależnie od odświeżania grafiki.

つのへ

Użytkownik wpływa na przebieg symulacji wywierając siły na elementy modelu.

4日)

Użytkownik wpływa na przebieg symulacji wywierając siły na elementy modelu.

Jak zmierzyć siłę z jaką użytkownik oddziałuje na model?

4 17 18

つくい

Użytkownik wpływa na przebieg symulacji wywierając siły na elementy modelu.

Jak zmierzyć siłę z jaką użytkownik oddziałuje na model?

Pomiar siły jest możliwy wyłącznie przez dobranie siły równoważącej tak, aby ramię pozostało nieruchome.

Użytkownik wpływa na przebieg symulacji wywierając siły na elementy modelu.

Jak zmierzyć siłę z jaką użytkownik oddziałuje na model?

Pomiar siły jest możliwy wyłącznie przez dobranie siły równoważącej tak, aby ramię pozostało nieruchome.

#### Virtual coupling

Ramię urządzenia z elementem modelu łączy sprężyna (z tłumieniem). Virtual coupling umożliwia łączenie wątku haptycznego o wysokiej częstotliwości odświeżania z symulacją.

### Elementy haptycznego interfejsu użytkownika

- Studnia grawitacyjna siła zadana prawem Hooke'a, ograniczona z góry
- **Studnia grawitacyjna z rzutowaniem**
- Operacje niezależne od głebokości
- Przekształcenia względne
- Zgodność bodźców wzrokowych z haptycznymi
- <span id="page-13-0"></span>• Stabilizacja przy pomocy tarcia

### Haptic Device API

Niskopoziomowa biblioteka do komunikacji z urządzeniami haptycznymi. Zapewnia funkcje służące do:

- **•** inicjalizacji
- **•** kalibracji
- zarządzania stanem urządzenia
- pobieranie i aktualizowanie informacji o położeniu i siłach

#### Pętla zarządzająca (scheduler)

<span id="page-14-0"></span>Osobny wątek z pętlą iterowaną z częstotliwością 1000Hz. Zapewnia cykliczne wykonywanie zadanych przez programistę wywołań (callbacks).

### Haptic Device API c.d.

#### Schemat typowego programu

- **O** Inicializacja urządzenia.
- <sup>2</sup> Utworzenie wywołania zwrotnego (callback), które na oblicza siły na podstawie stanu urządzenia.
- **3** Włączenie projekcji sił.
- **4** Uruchomienie watku zarządzającego.
- <span id="page-15-0"></span><sup>5</sup> Likwidacja połączenia z urządzeniem i wątku zarządzającego po zakończeniu programu.

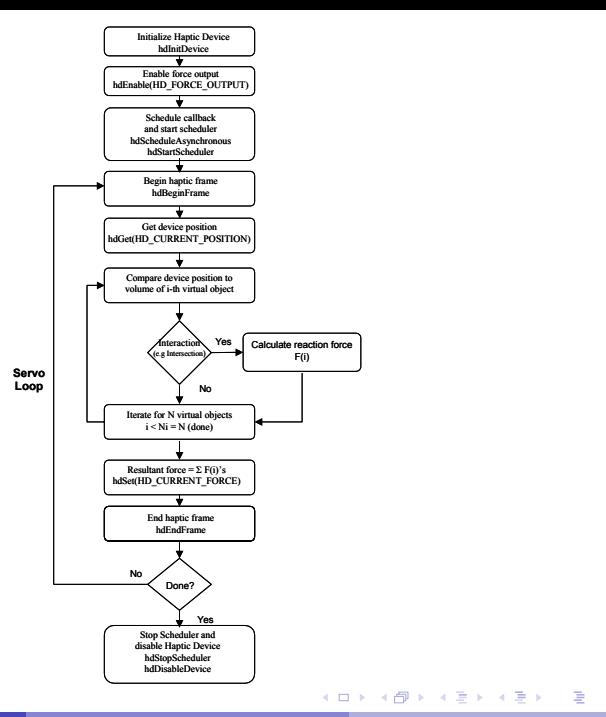

**MVR** w. IV

P. Daniluk (Wydział Fizyki) [MVR w. IV](#page-0-0) Wiosna 2011 12 / 24

<span id="page-16-0"></span> $QQ$ 

### Inicjalizacja urządzenia

```
Inicjalizacja
```
HHD hHD = hdInitDevice(HD\_DEFAULT\_DEVICE);

Włączanie projekcji sił

```
hdEnable(HD_FORCE_OUTPUT);
```
Uruchamianie pętli zarządzającej

hdStartScheduler();

Zmiana bieżącego urządzenia

hdMakeCurrentDevice(hHD);

<span id="page-17-0"></span>4 0 8

### Ramki haptyczne

Ramki haptyczne określają zakresy, w których stan urządzenia jest niezmienny.

**Otwarcie** hdBeginFrame()

Zamknięcie

hdEndFrame()

4日)

### Dostęp do stanu urządzenia

#### Pobieranie – rodzina funkcji hdGet

Funkcje: hdGetDoublev(), hdGetIntegerv(), hdGetFloatv(), hdGetString()

#### Zapisywanie – rodzina funkcji hdSet

Funkcje: hdSetDoublev(), hdSetIntegerv(), hdSetFloatv(), hdSetString()

#### Stałe określające wartość

HD\_CURRENT\_FORCE, HD\_LAST\_FORCE, HD\_CURRENT\_TORQUE, HD\_CURRENT\_POSITION, HD\_CURRENT\_VELOCITY, ...

#### Uwaga

Zmiany są wysyłane do urządzenia po zamknięciu ramki.

<span id="page-19-0"></span> $2Q$ 

 $\left\{ \begin{array}{ccc} 1 & 0 & 0 \\ 0 & 1 & 0 \end{array} \right.$ 

### Dostęp do stanu urządzenia c.d.

#### Przykłady

HDint buttonState; HDstring vendor; hduVector3Dd position; HDfloat velocity[3]; HDdouble transform[16];

hdGetIntegerv(HD\_CURRENT\_BUTTONS,&buttonState); hdGetString(HD\_DEVICE\_VENDOR,vendor); hdGetDoublev(HD\_CURRENT\_POSITION,position); hdGetFloatv(HD\_CURRENT\_VELOCITY,velocity); hdGetDoublev(HD\_LAST\_ENDPOINT\_TRANSFORM,transform);

```
HD double force [3] = 0.5, 0.0, 1.0;hdSetDoublev(HD_CURRENT_FORCE,force);
HDfloat rampRate = .5;
hdSetFloatv(HD_FORCE_RAMPING_RATE,&rampRate);
 MVR w. IV Wiosna 2011 16 / 24
```
### Przestrzeń położeń

# Kartezjański układ współrzędnych coordinate system. By default, the positive X axis points to the right of the PHANTOM, parallel to the front plate; the positive Y axis points up; and the positive Z axis points

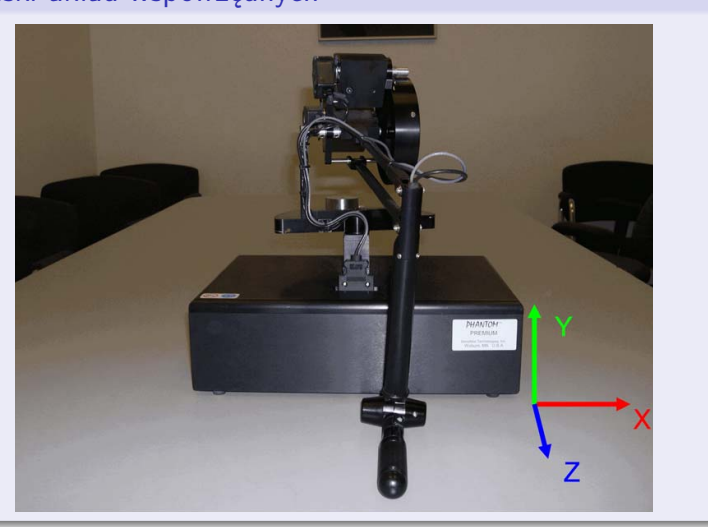

P. Daniluk (Wydział Fizyki) [MVR w. IV](#page-0-0) Wiosna 2011 17 / 24

Ė

<span id="page-21-0"></span> $299$ 

**FIGURE 5-1.** Cartesian Device Space for PHAN[TOM](#page-20-0) [1.5](#page-22-0) [6D](#page-20-0)[OF](#page-21-0)

∍

## Przestrzeń położeń c.d.

#### Przeguby

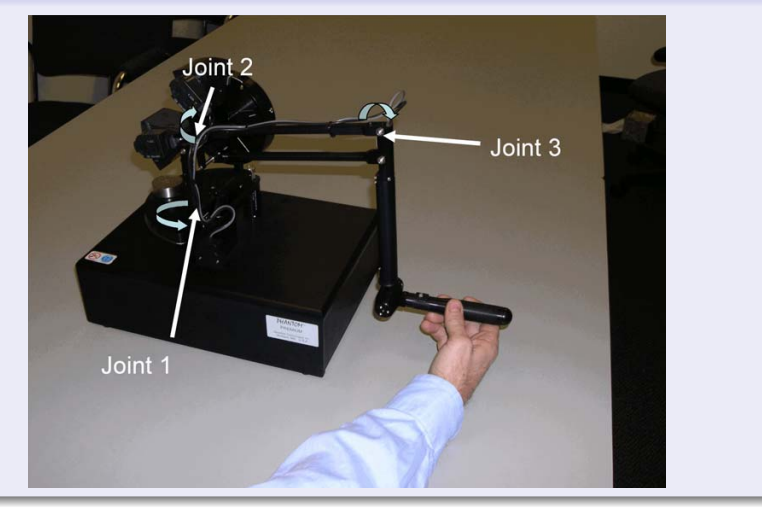

B

<span id="page-22-0"></span> $299$ 

**FIGURE 5-2.** Base Joint Space for PHANT[OM 1](#page-21-0).[5 6](#page-23-0)[DO](#page-21-0)[F](#page-22-0)

 $\Rightarrow$ 

 $\mathcal{A}$ э

#### Przestrzeń położeń c.d.

#### **Obroty**

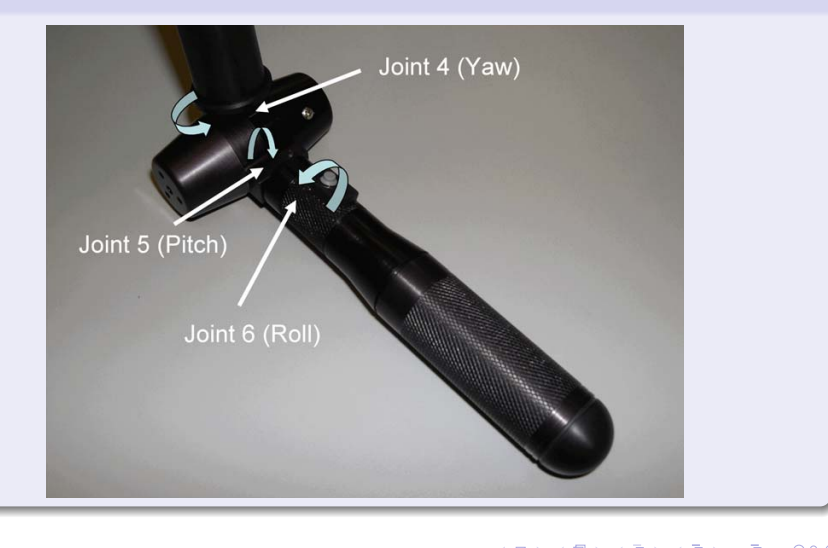

∍

э . s Þ <span id="page-23-0"></span> $299$ 

#### Przestrzeń położeń c.d.

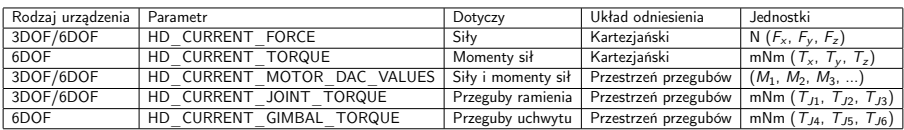

Þ

B

<span id="page-24-0"></span> $299$ 

**K ロ ト K 伊 ト K** 

э

# Pobieranie informacji z urządenia

#### Callback

```
struct DeviceDisplayState {
   HDdouble position[3];
        HDdouble force[3];
```
#### }

}

HDCallbackCode HDCALLBACK DeviceStateCallback (void \*pUserData) { DeviceDisplayState \*pDisplayState=(DeviceDisplayState \*)pUserData; hdGetDoublev(HD\_CURRENT\_POSITION, pDisplayState->position); hdGetDoublev(HD\_CURRENT\_FORCE, pDisplayState->force);

```
return HD_CALLBACK_DONE;
```

```
Rejestracja (synchroniczna)
```
DeviceDisplayState state; hdScheduleSynchronous(DeviceStateCallback, &state, HD\_MIN\_SCHEDULER\_PRIORITY);

 $QQ$ 

#### Generowanie siły

```
HDCallbackCode HDCALLBACK CoulombCallback(void *data) {
   HHD hHD = hdGetCurrentDevice();
   hdBeginFrame(hHD);
   HDdouble pos[3];
```
hdGetDoublev(HD\_CURRENT\_POSITION,pos); //Pobieranie pozycji ramienia

```
HDdouble force[3];
forceField(pos, force); // Obliczanie siły
```

```
hdSetDoublev(HD_CURRENT_FORCE, force); // Ustawianie siły w urządzeniu
```
hdEndFrame(hHD); // Wysyłanie siły.

// Wywołanie ma być wykonane w następnym kroku pętli return HD\_CALLBACK\_CONTINUE;

}

```
hdScheduleAsynchronous(AForceSettingCallback, (void*)0,
   HD_DEFAULT_SCHEDULER_PRIORITY):
```
hdStopScheduler();

hdUnschedule(scheduleCallbackHandle);

hdDisableDevice(hdGetCurrentDevice());

4 0 8 4

 $2Q$ 

#### Strona wykładu

#### http://bioexploratorium.pl/wiki/ Metody Wirtualnej Rzeczywistości - 2011l

<span id="page-28-0"></span>4日)